# ENDSUAOP keynoter

Association of Office Personnel

1910 University Drive, Boise, Idaho 83725

Jackie Fuller, CEOE, Editor Department of Nursing

ftABY CAFTEE-HEfWOBTH LIBRARY ASSISTANT III **LIBRARY** 

# BEGINNING OR END???

Most people are confused about the calendar system now in universal use. It is referred to as the Gregorian calendar and will remain accurate for several thousand years in the future. It needs, however, an occasional adjustment, and this occurs at the end of each century in years ending with 00,

At the end of each century with each year ending in 00? Yes, the years ending in 00 (even hundreds) signify the end of a century. The first year, the year traditionally looked on as the year of Christ's birth and the year upon which our calendar is based, was year one. The tenth was year ten, and was the last year of the first decade, The first year of the second decade was year eleven, and the second ten years ended with year twenty. The first year of the third decade would, therefore, be year 21. Following that logical beginning, 1991 is the first of the tenth decade of the twentieth century, and the year 2000 will be the *last year* of the tenth decade of the twentieth century--NOT the beginning of the twenty-first century as is commonly assumed.

Most of us look forward to a change in numbers, much like watching the nines turn over to zeros when you have driven your car 100,000 miles. It is an event. But with the calendar it signifies the end of the millennium--NOT the beginning.

Most of us are aware that there is a calendar adjustment at the end of each century, the years ending in 00. But most people have the adjustment backwards. Every four normal years an extra day is added at February 29, and we are used to that phenomenon as leap year. This is an imperfect adjustment, however. In 100 years the calendar gets a little out of whack and it is adjusted by omitting leap year at the end of each century, year ending in 00. But even this centennial adjustment is not perfect. So in all years evenly divisible by 400 an exception is made and the leap year remains. Therefore, our leap year cycle is consistent for the years 1904 through the year 2096, and the upcoming end of the millennium, year 2000, *is a leap year.* 

The leap year cycle breaks at 1800, 1900, and 2100, which means the omission of leap year at those times. The leap year cycle does not break at the year 2000, which means that the year 2000 is a leap year and does continue the four-year leap year sequence.

**BSUAOP** has been organized to assist its *members* in reaching a professional level of excellence, to *promote positive attitudes, and to encourage further training in specific fields relevant to each member's responsibilities* within the University. -*ESUAOP Handbook* 

į. !<br>!<br>!

I

--SUCCESS Desk Calendar

COMING EVENTS

BSUAOP Luncheon Meeting March 11, 1991 Lookout Room, SUB Suzanne McCorkle \*Communicating in the Future\*

BSUAOP Luucheon Meetina April 8 Lookout Room, SUB Fred Norman Topic To Be Announced

IAEOP Spring Conference April 26-27, 1991 Boise, Idaho

> Bosses Breakfast May 7, 1991 6:45a.m.

NW Professional Development Day June 29, 1991 Spokane, Washington

NAEOP Meeting/Institute July 15-19, 1991 Wimtou-Salem, NC

# *OFFICE PROFESSIONAL SEARCH*

*Can you find* the fullowing words in our puzzle?

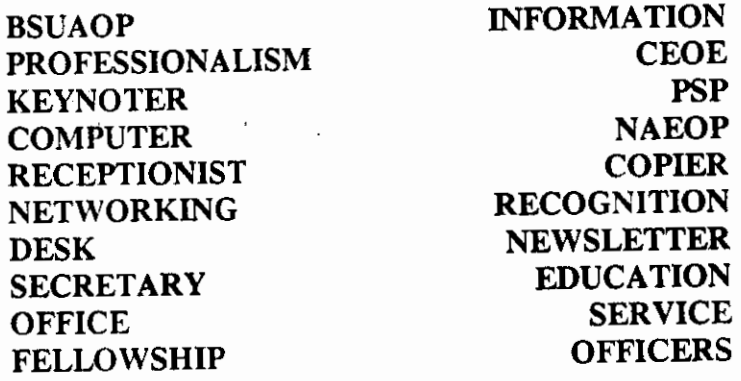

Answers are on page 4--but don't peek until you have to!

T N p s p p K I B R E I p <sup>0</sup> <sup>M</sup>s I <sup>L</sup>A N 0 I s s E F 0 R f s E K T c M E w E U M Q s <sup>R</sup>E T u p M 0 c A W v A p <sup>L</sup> I R s A u N R z N N u T 0 I N v G N I K R 0 w T E N E p F I c H K E y N 0 T E R D s <sup>0</sup>c 0 F F I c E D T M c u N <sup>R</sup>E c E p T I 0 N I s T c K M c 0 A p D E s K z c N A u <sup>A</sup>s E c R E T A R y I X T c T G R 0 F E L L 0 w s H I p I A L K E u C M E K W N 0 y 0 0 F R E T T E L s w E N <sup>A</sup> <sup>N</sup>C K A 0 F F I c E R s c v o c p A N  $\Omega$ I T I N G  $\Omega$ c E R u

## *CHRISTMAS AUCTION SUCCESSFUL*

by Donna Knapple Student Health Center Chairman, Christmas Auction

'

*Thanks to all* who participated in this year's Christmas Auction to make it prosperous and<br>enjoyable for everyone. We netted  $$1,072,36$ enjoyable for everyone. We netted *\$1,072.36*  for our BSUAOP scholarship fund. remember that funds are available for your education and for your professional growth.

## *NAEOP PLANS NAME CHANGE*

*The membership of NAEOP* has voted to change<br>its name--but not initials. The new name. its name--but not initials. effective in July 1991, will be National Association of Educational Office *Professionals.*  Please call Jackie Fuller, information on how you can join 7,000 other office professionals nationally as a member of this great association.

#### *7WO-PAGE LETTERS*  by Jackie Fuller, CEOE Department of Nursing

*A well-writren business letter* must make an impact. It should be written to explain--not entertain. The best letter is short, uses simple sentences, and has short paragraphs.

Two-page letters should be avoided, Research has shown that a person's comprehension at the beginning of a letter is 80%; second-page comprehension is only 15%! If you must type one, certain rules should be followed.

The second and all other pages of business letters must have a heading including the name of the person receiving the letter, the page number, and the date. Begin the heading approximately one inch from the top of the page. Example:

Mr. John Doc, Jr. Page 2 Fchn1ary 28, 1991

#### (letter resumes three spaces below)

*;t*  Or, the heading may be typed across the page<br>on one line: on one line:

Mr. John Doe, Jr. 2 February 28, 1991

ę

#### (letter resumes three spaces below)

Consider photocopying your file copy of the letter front to back. This way the two pages can never become separated and it saves file space. The original letter, however, should never be front to back.

Also remember these typing rules for two-page letters or manuscripts:

- a. never end a page with a hyphenated word.
- b. always have at least two lines of a paragraph on each page.

### *WORDPERFECT HINTS*

*By Marlat1 Graham Dtpartment of Nursing* 

#### *Creating Directories*

*Crearing directories* within a directory on a disk **or hard drive is an easy way to electronically file documents.** 

Let's say you have a data disk for each faculty member in your department. Instead of having all of the files on the main directory, separate the disk into categories (directories) for each type of document, **i.e., syllabi, tests, letters, handouts, miscellaneous, etc.** 

**To create a new directory, List files (FS),**  select "7" (Other Directory). After the root directory b: \ type a new directory name.

Example: b:\tests

Once the directory is created, your **main**  directory will list the directories:

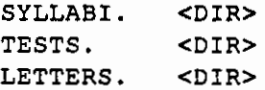

To access a directory, highlight the **directory and press "enter" twice. To return**  to the main directory, highlight <PARENT> <DIR> at the top right of the directory and **press "enter."** 

By the way, you can create directories **within directories tool** 

#### *Moving Files*

*Moving files* into your new directories is easy. Simply highlight each file you want to move and type an asterisk (\*). This symbol will appear next to the filename. Then depress "3" (move/rename) and you will be asked where to move them. If you are putting all of the tests in the test directory, for example, say: "b:\tests\" and they are in the test **directory!** 

### ' *Diacriticals and Digraphs*

*Have you ever* needed to make a special symbol and did not know how? There is a place to look for help. That place is "F3--Help."

**After you press "F3," select "D" for**  "diacriticals and digraphs and then select "1"

for the next page. You will find a listing of over 200 symbols WordPerfect recognizes. This list has everything from square root  $2$ <br>to a cheerful  $\odot$ . Each symbol has a Each symbol has a **corresponding number. To make this symbol,**  hold down the "ALT" key while you depress the **number on the numerical pad.** 

**Here are a few you might try:** 

 $2 = 253$ ,  $\odot = 1$ ,  $\circ = 248$ ,  $\circ = 15$ ,  $\circ = 155$ ,  $\bullet$  $= 3$ ,  $\frac{1}{1} = 20$ ,  $\phi = 14$ ,  $\frac{1}{12} = 176$ ,  $\delta = 11$  and  $\varphi =$ 12.

**These symbols can be used in typing straight copy or as a symbol for lines in line draw. Have fun!** 

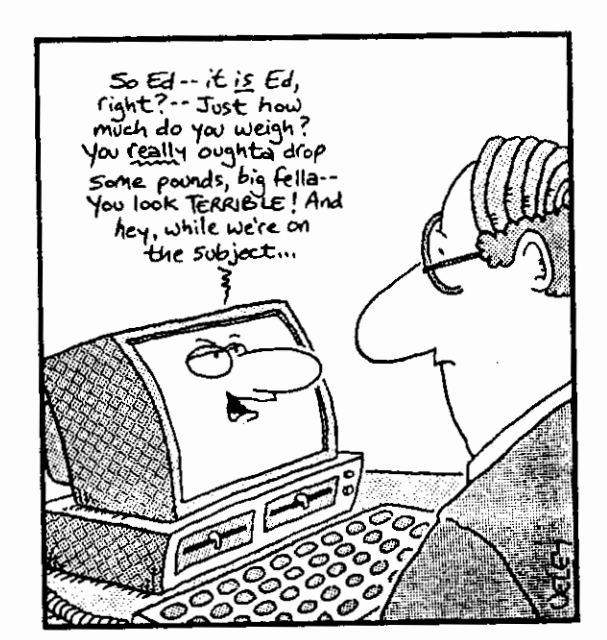

**An overly Penonal Computer.** 

## *MEASURING ONE'S HONESTY*

*This time of the year,* we begin to think of two **ominous tasks--losing those extra pounds we**  gained over the holidays and figuring out how **much income tax we owe the government. These two tasks were brought to mind when I found**  this quote attributed to Arthur c. Clark (in Omni):

> *The best measure of a man's honesty isn't his income tax return. It's the zero adjustment an his bathroom scale.*

#### USING QUOT.

#### $PERLY$

Quotation marks  $\mathbf{r}$  are  $\mathbf{r}$ . written conversation te reading. Here are some when typing quotation periods, and other punct-

guideposts in difficulty in gs to remember with commas, n marks.

The comma and period are ced inside the quotation marks. Example

"The weather is really name said Nancy. ," and a "C." Sue said, "I got an "A," a

The semicolon and colon alway go outside the end quotation mark. Example

Last week she announced, ecreation time will be lengthened"; however, we have not experienced it yet.

The question mark can be placed either inside or outside, depending on the sentence. It is placed outside if the entire sentence is a question:

When did he say, "I shall not return"?

it is placed inside if only the quotation is a question:

She asked, "Do you know if the train is .ate?"

# ANSWERS TO OFFICE PROFESSIONAL **PUZZLE FOUND ON PAGE 2:**

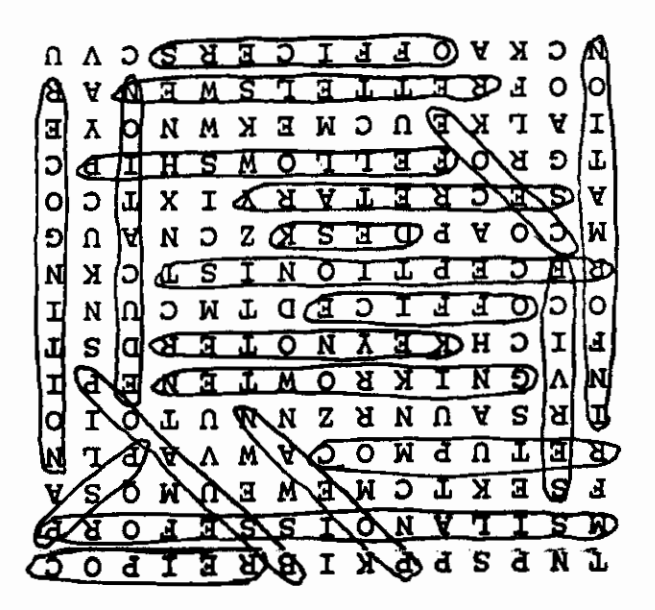

### **NAEOP HAS MOVED**

The national headquarters  $of$ National Association of Office Personnel has moved to Kansas. New address is:

**NAEOP** P. O. Box 12619 Wichita, Kansas 67277-2619

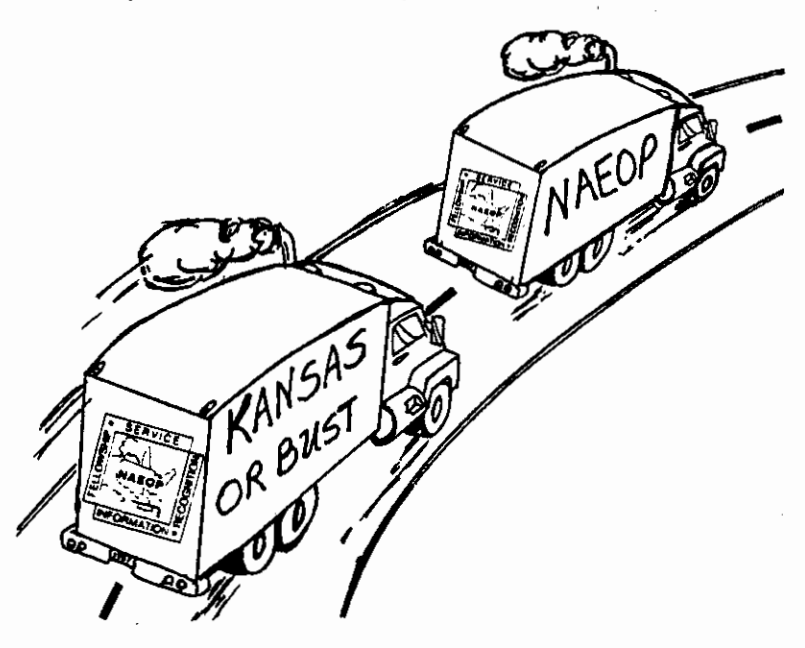

SCHOLARSHIP NEWS By Lorenda Hall Visitor's Center Chairman, Scholarship Committee

Congratulations to our spring scholarship recipients. **Beth** Collier, Philosophy/ Interdisciplinary Studies, and Carol Joyce, English Department, received scholarships to attend classes, while Diana Kotewa received a scholarship enabling her to participate in the IAEOP spring conference.

Would you like to attend the IAEOP spring conference? The Scholarship Committee is still awarding scholarships to attend this important event.

Need a scholarship for summer or fall 1991? The deadline for summer & fall applications is May 1, 1991.

Contact the following committee members for application forms:

Jean Butler, Economic Education, x1193 Lorenda Hall, Visitors Center, x1401 Mary McLaughlin, Admissions, x1177

Scholarships are available to BSUAOP members only.

# *WATCH THAT SPINACH SMILE!*

'

*Spelling is a lot like* your smile. You can spend thousands of dollars to have your teeth straightened and whitened, and what good does it do when you meet someone for the first time and there's a piece of spinach stuck between your front teeth? A misspelled word does the same thing for something you've written; people are so busy noticing the spinach'that they'll miss your message.

*--Clark DeLeon* 

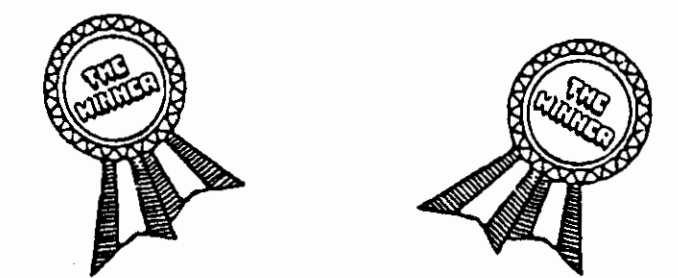

*AND THE WINNERS ARE* ... by *Marian Graham Department of Nursing Chainnon, Christmas Decoration Contesl* 

*Nine departments entered* the BSUAOP Christmas Decoration contest. The winners are:

*First Place*  Teacher Education Graduate Assistants *Second Place*  Department of Nursing *Third Place*  Reading Education Center, Teacher Education

Other entrants were: Student Health Service Campus Police College of Technology Student Loans Student Support Programs Library Cataloging Department

Congratulations to our winners!

Many thanks to Maudie Garretson, Margaret McGhee, Ruth Bechtal, Sharon Brown, and Diana Loomis, for judging the contest and for helping to present the plaques to the winners.

Those of you who didn't participate in the Christmas Decoration Contest missed a great time and I encourage all of you to start thinking about plans for next year.

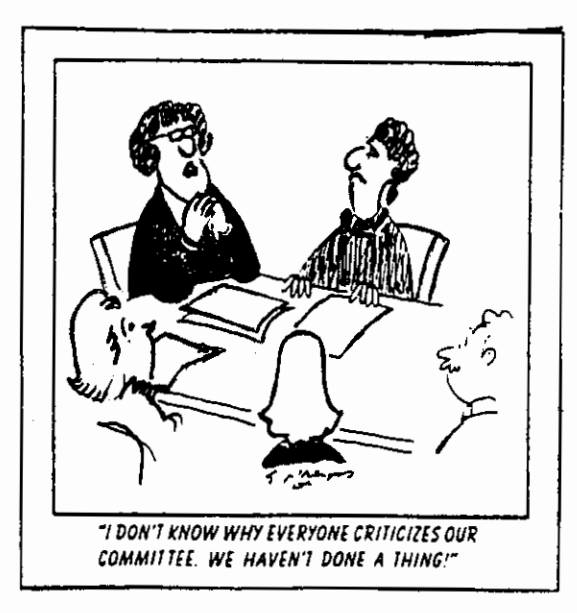

# *Chairman? Chairwoman? Chairperson?*

*The 20th Convention* of the Association of Parliamentarians National in San Francisco passed the following resolution:

"Whereas, Parliamentary law has a language all its own, and

"Whereas, In olden times the one presiding. was the only person provided with a chair, while others sat on benches, hence he was called the Chairman, and

i "Whereas, Since time immemorial the term 'Mister Chairman' or 'Madam Chairman' has always been employed to differentiate between sexes, and

"Whereas, Further effort toward sex differentiation is redundant and contrived,' therefore, be it

"Resolved, That organizations and parliamentarians of the National Association of Parliamentarians must use the term Chairman instead of Chairperson, and be it

"Further Resolved. That all members of thj National Association of Parliamentarians should habitually stress the principle that<br>the word Chairman belongs to the title of the office the same as the title of President o ~ecrete.ry. •

1

#### BSUAOP MEMBERS (as of 2/12/91)

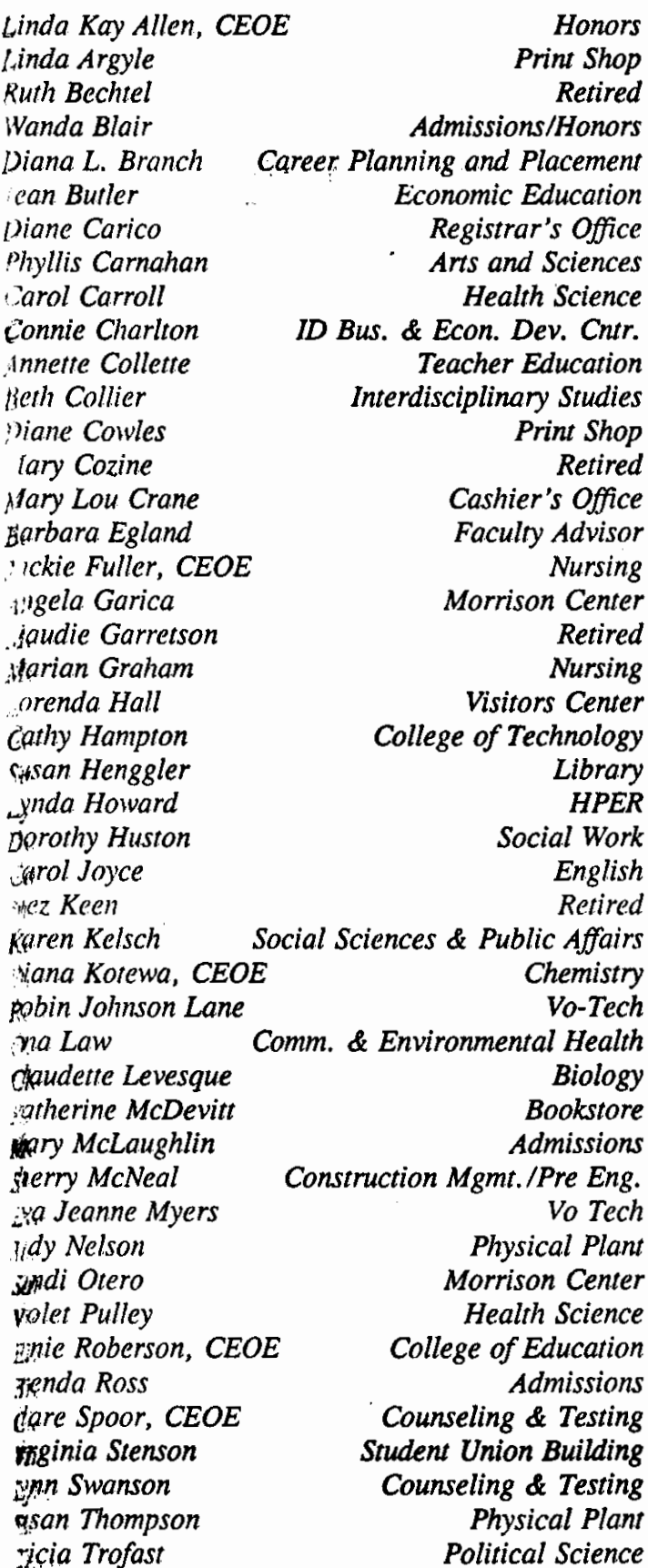

## PROFESSIONAL IMAGE BUILDER

An instant way to up your professional image: Go by Ms. instead of Mrs. or Miss. Apparently that two-letter title conjures up in people's minds a lot of characteristics-bold, ambitious, hardworking -- associated with leadership ability and business success.

Dr. Kenneth Dion, Professor of Psychology at the University of Toronto, conducted a study in which male and female college students were given one of three descriptions of a 29year-old working woman. The description differed in only one way: In the first, the woman was described as preferring the title "Ms." The second was described as preferring "Mrs."; the third, "Miss." They were asked to choose from a list of traits the ones they thought would apply to the fictitious woman.

Results: The students rated the woman using "Ms." as more achievement-oriented, socially assertive, and dynamic than the women using the more traditional titles. But she was also seen as less warm.

This has practical applications, according to Dr. Dion, "Warmth is valued in the work world, but generally less than competence. So, whenever you want to convey a no-nonsense business attitude--at a job interview or high-powered meeting, or in any situation where you want to assume a leadership role-it may be to your advantage to use the title Ms." In a purely social setting where warmth is valued more, try Mrs. or Miss. "Or better yet, don't use a title at all after five-just your name." There are times simply forgoing formality says it all.

--Self, October 1987

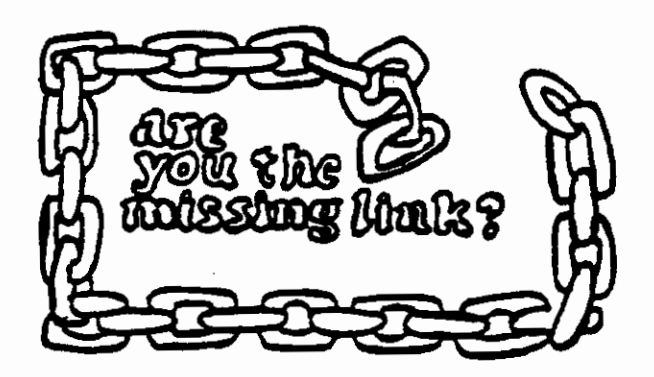